# Maximum Likelihood Estimation with Stata

Fifth Edition

JEFFREY PITBLADO StataCorp LLC

BRIAN POI Poi Consulting LLC

WILLIAM GOULD StataCorp LLC

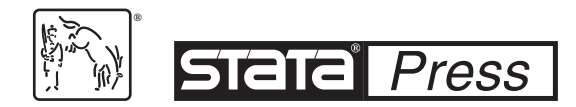

A Stata Press Publication StataCorp LLC College Station, Texas

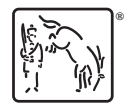

**®** Copyright © 1999, 2003, 2006, 2010, 2024 StataCorp LLC All rights reserved. First edition 1999 Second edition 2003 Third edition 2006 Fourth edition 2010 Fifth edition 2024

Published by Stata Press, 4905 Lakeway Drive, College Station, Texas 77845 Typeset in  $\mathbb{F}$ FFX  $2\varepsilon$ Printed in the United States of America 10 9 8 7 6 5 4 3 2 1

Print ISBN-10: 1-59718-411-X Print ISBN-13: 978-1-59718-411-3 ePub ISBN-10: 1-59718-412-8 ePub ISBN-13: 978-1-59718-412-0

Library of Congress Control Number: 2023947523

No part of this book may be reproduced, stored in a retrieval system, or transcribed, in any form or by any means—electronic, mechanical, photocopy, recording, or otherwise—without the prior written permission of StataCorp LLC.

Stata, **STata**, Stata Press, Mata, **mata**, and NetCourse are registered trademarks of StataCorp LLC.

Stata and Stata Press are registered trademarks with the World Intellectual Property Organization of the United Nations.

NetCourseNow is a trademark of StataCorp LLC.

 $\operatorname{LATEX2}_{\varepsilon}$  is a trademark of the American Mathematical Society.

Other brand and product names are registered trademarks or trademarks of their respective companies.

# **Contents**

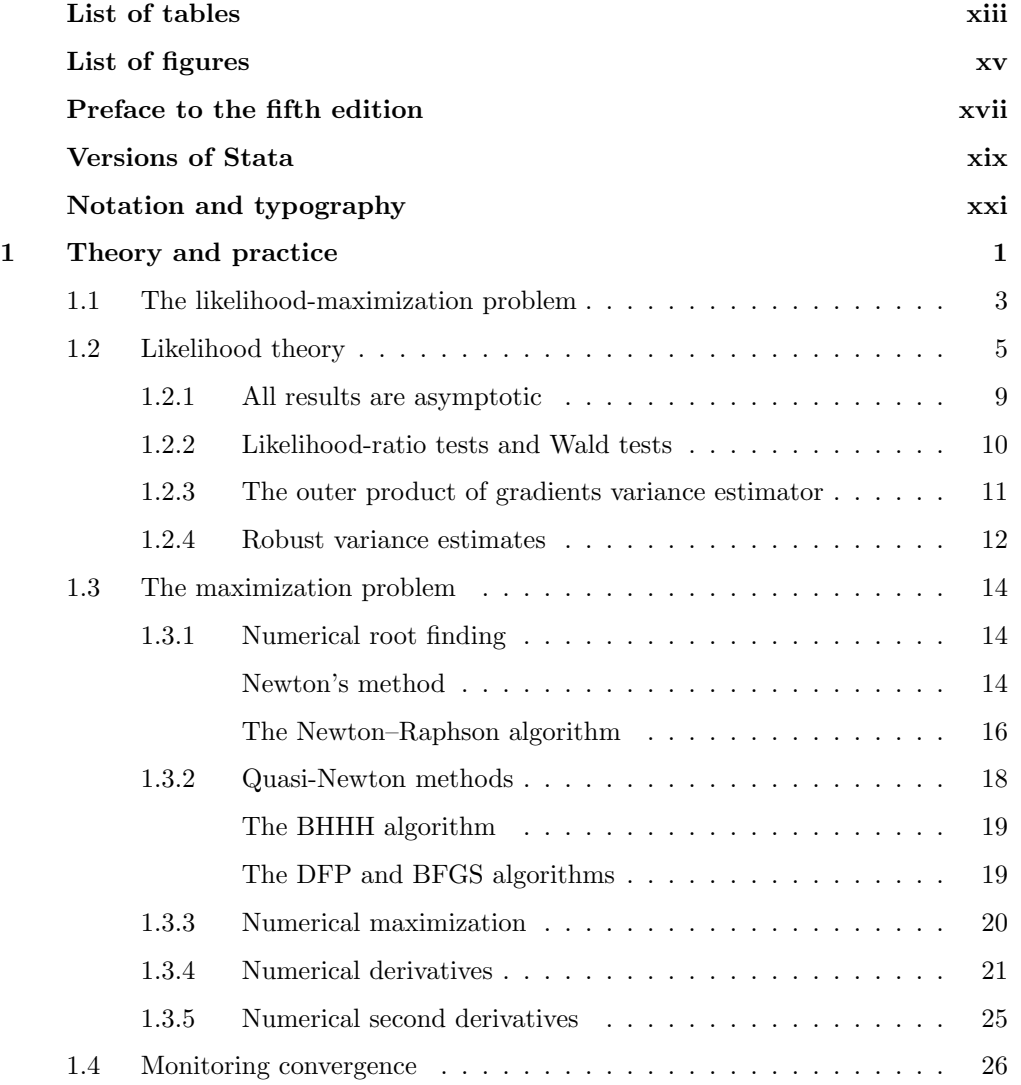

#### vi Contents

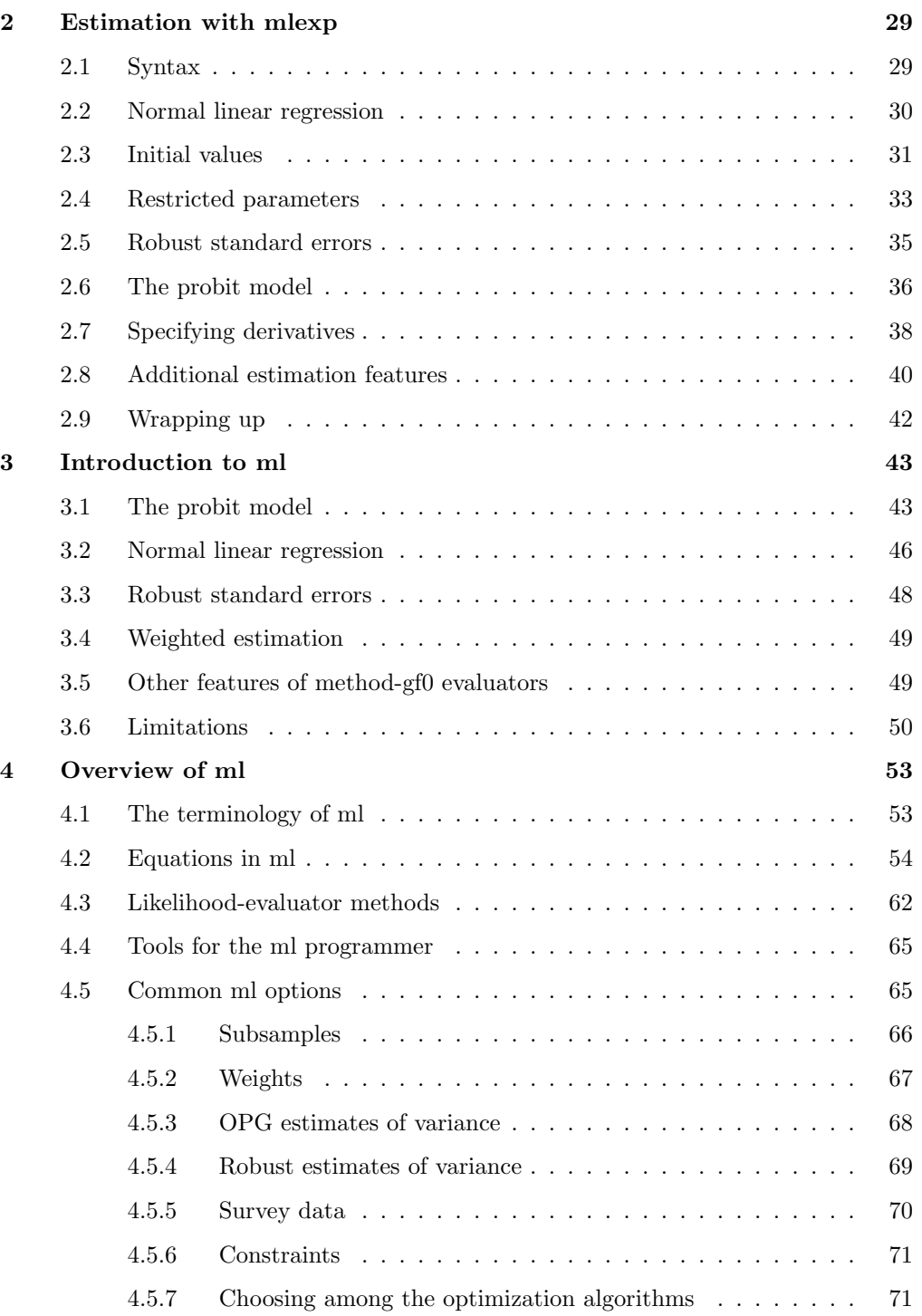

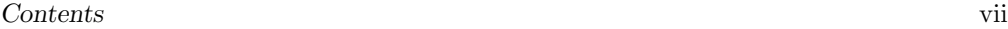

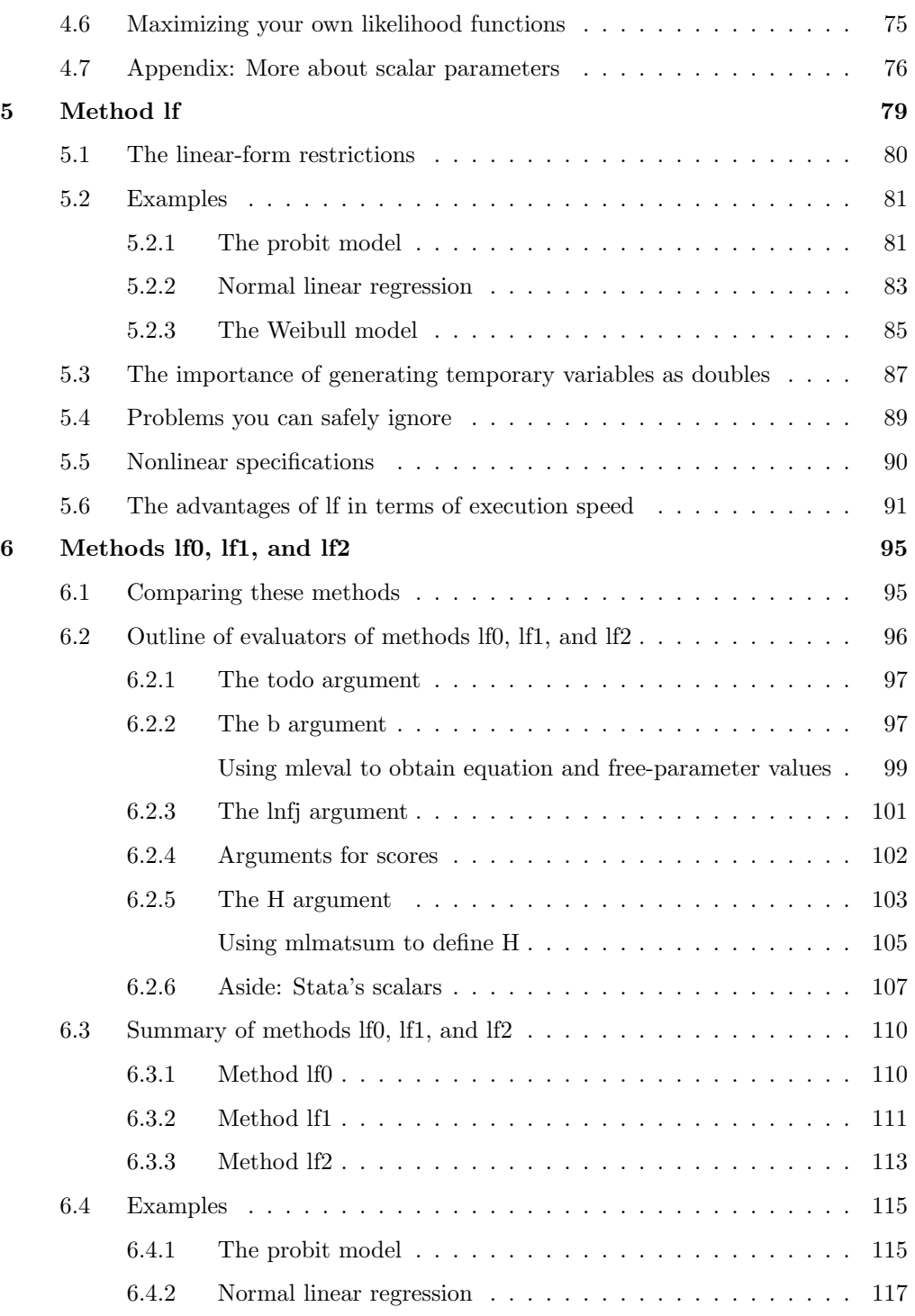

#### viii Contents

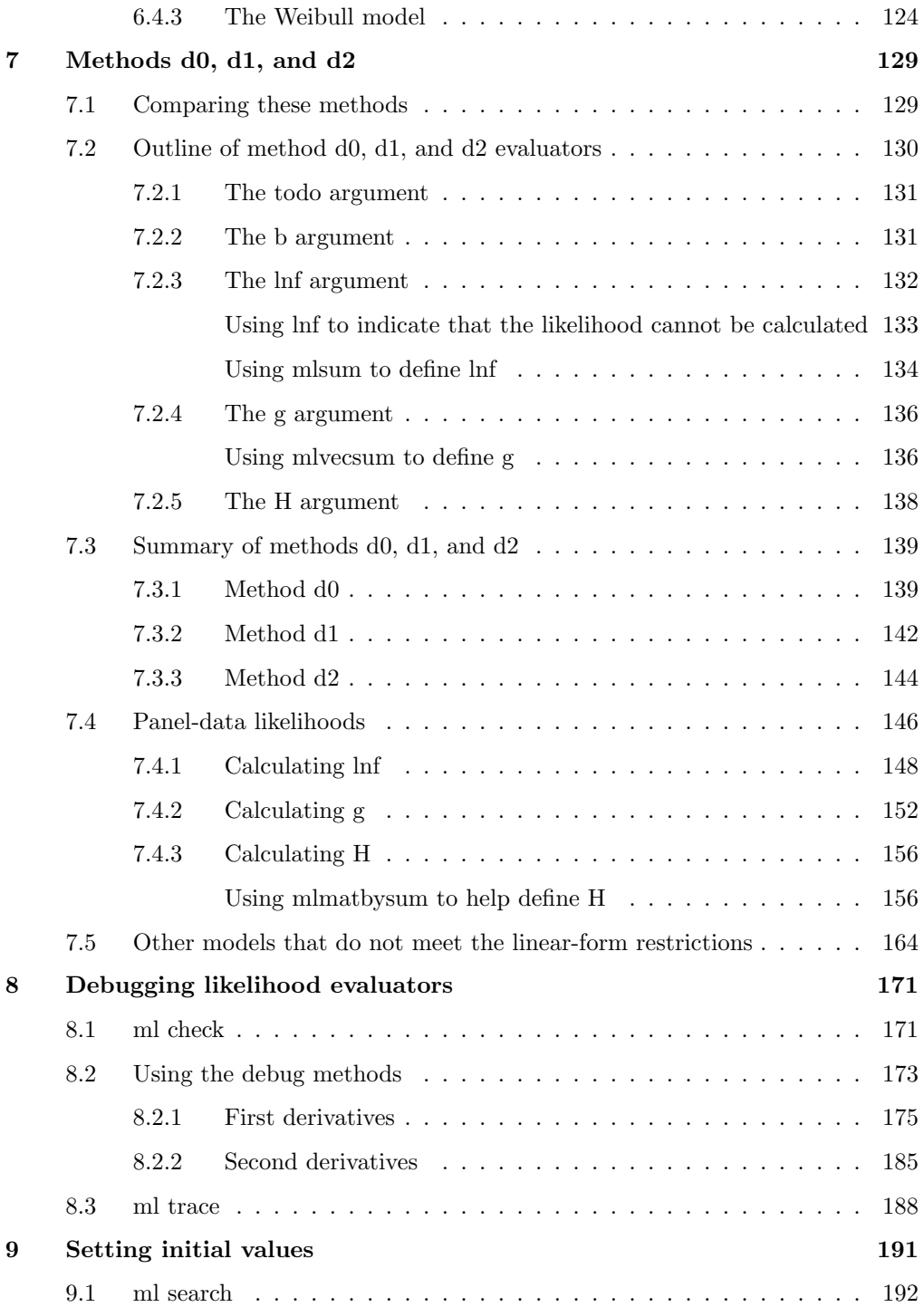

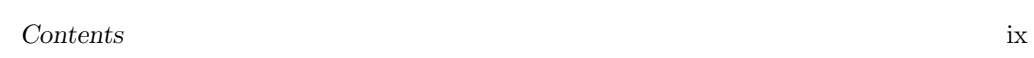

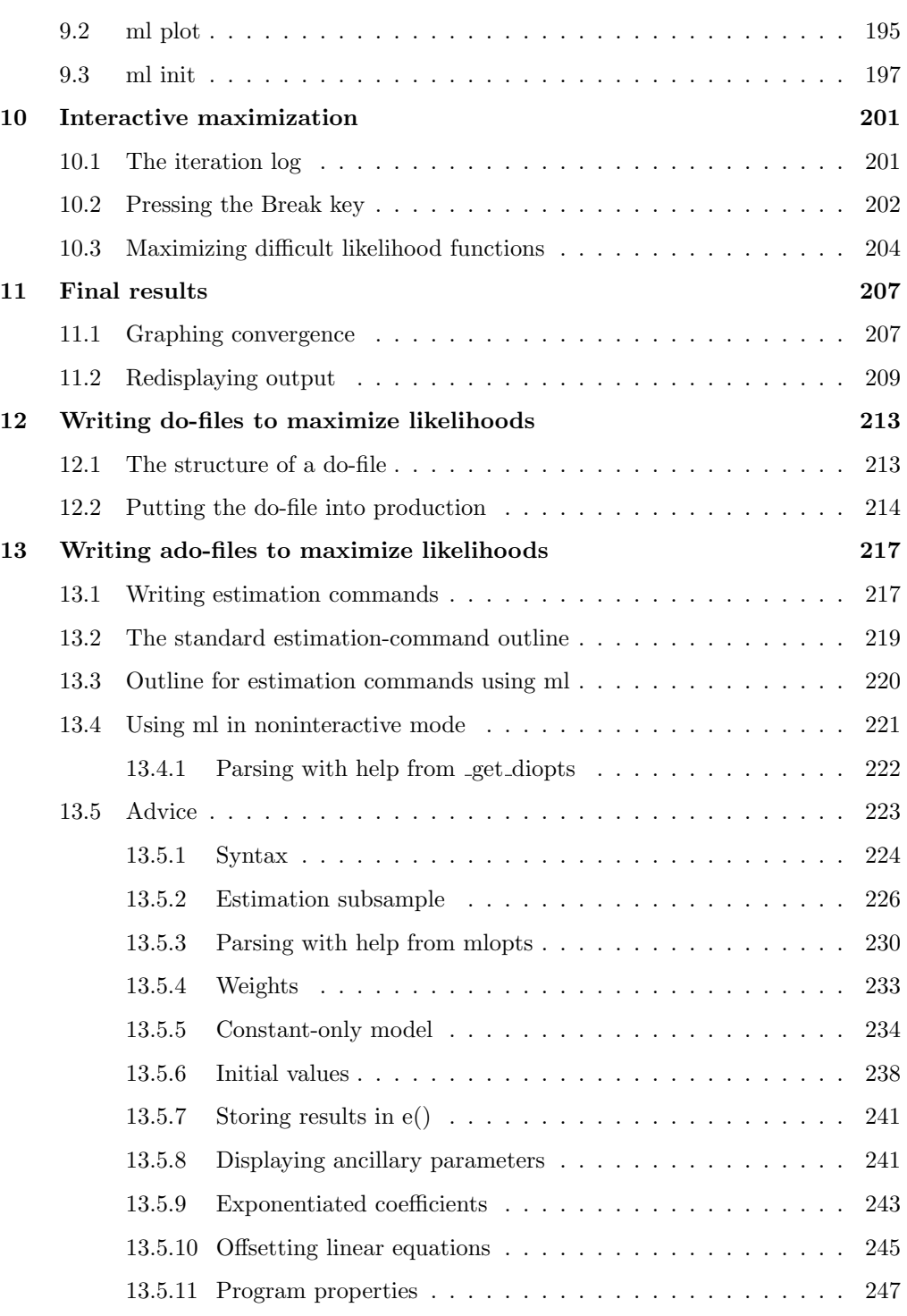

#### x Contents

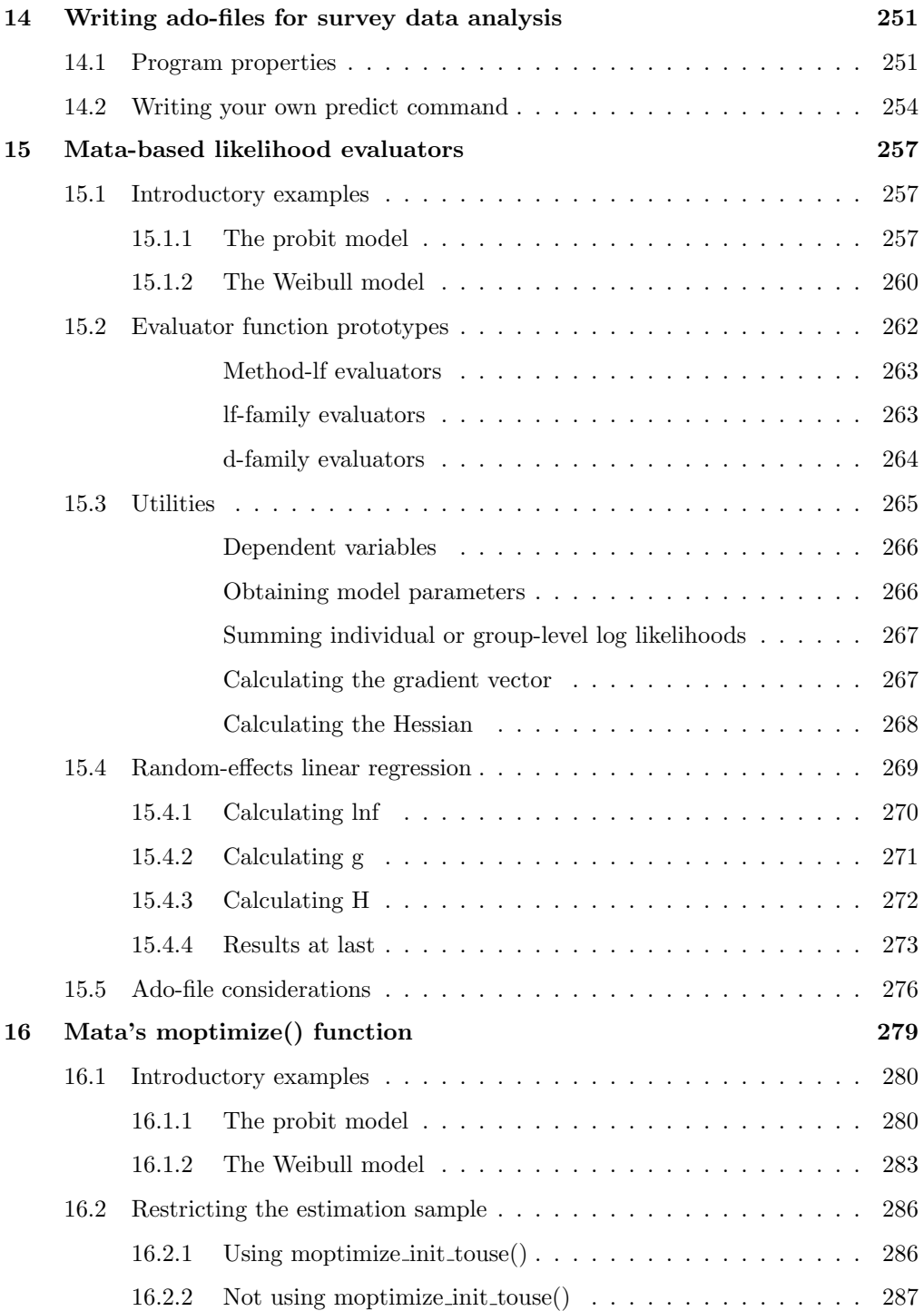

#### Contents xi

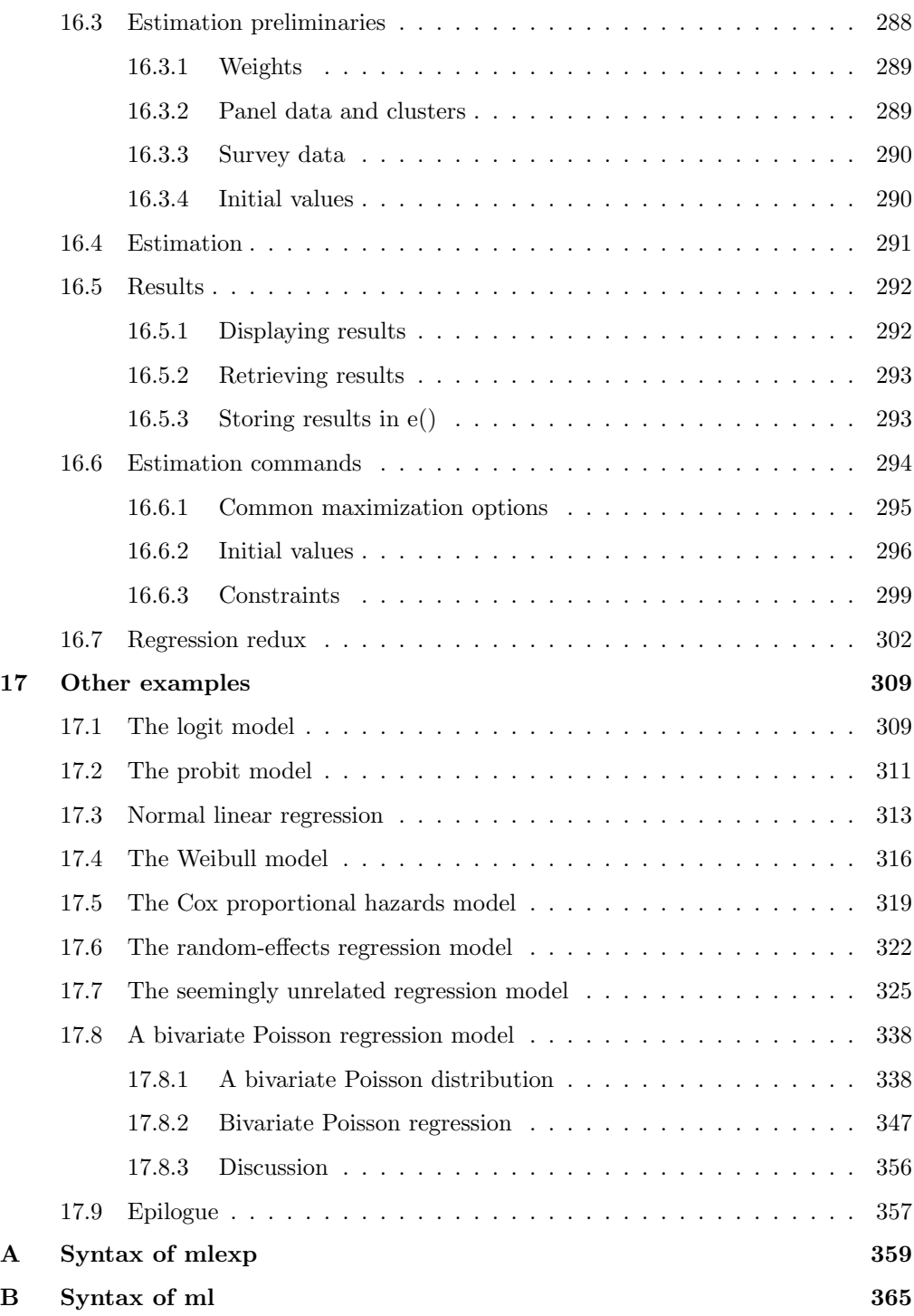

#### xii Contents

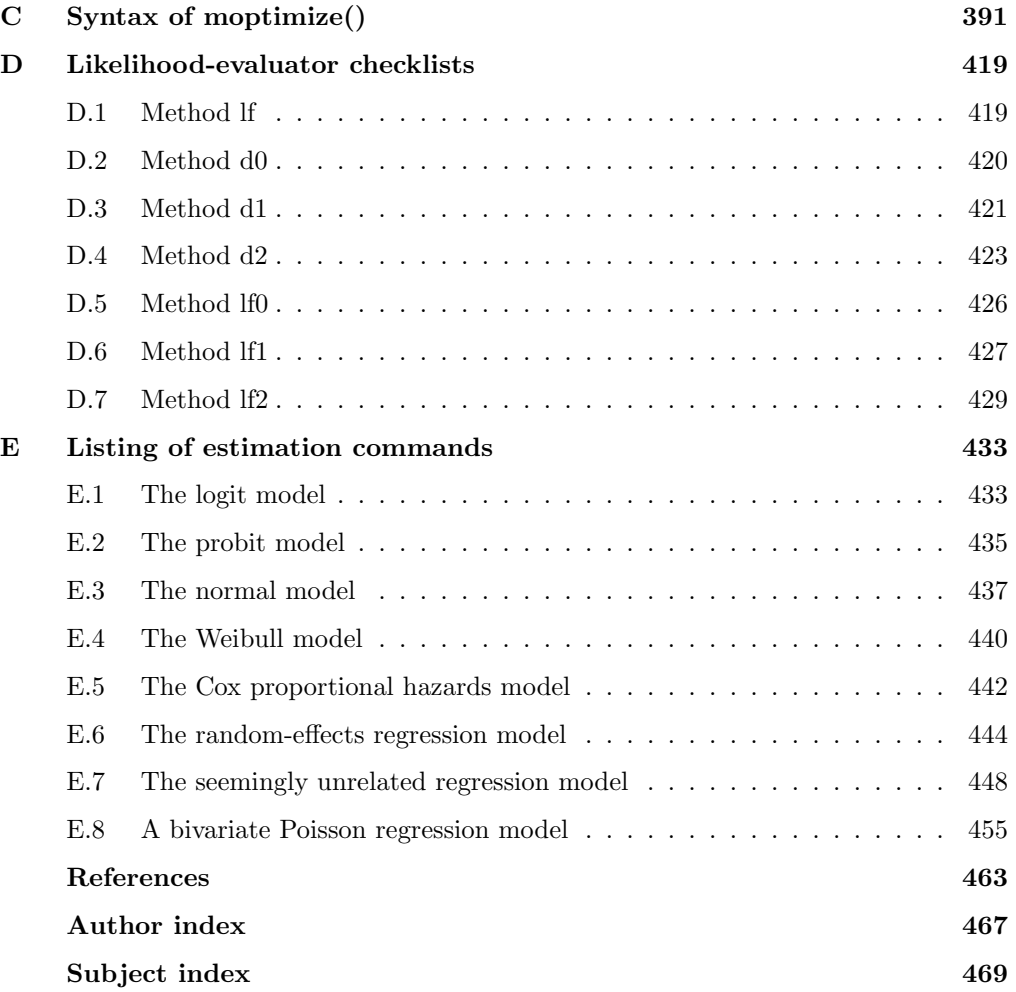

(Pages omitted)

## Preface to the fifth edition

Maximum Likelihood Estimation with Stata, Fifth Edition is written for researchers in all disciplines who need to compute maximum likelihood estimators that are not available as prepackaged routines. To get the most from this book, you should be familiar with Stata, but you will not need any special programming skills, except in chapters 13 and 14, which detail how to take an estimation technique you have written and add it as a new command to Stata. No special theoretical knowledge is needed either, other than an understanding of the likelihood function that will be maximized.

Like the rest of Stata, the tools one uses to implement maximum likelihood estimators in Stata have undergone many enhancements over the years, and a new version of this book reflecting those changes is warranted. The core of the book continues to focus on the ml suite of commands. We have also added a new chapter for the mlexp command, which is useful not only for pedagogical and prototyping purposes but also for implementing relatively simple estimators with zero programming. For those who are familiar with Mata, Stata's matrix programming language, we have also included a new chapter describing the moptimize() suite of functions for implementing maximum likelihood estimators entirely within Mata.

Chapter 1 provides a general overview of maximum likelihood estimation theory and numerical optimization methods, with an emphasis on the practical implications of each for applied work. Chapter 2 covers the mlexp command for implementing relatively simple estimators with no programming skills required. Chapter 3 is an introduction to the ml command, which provides substantially more flexibility than mlexp and can be used to implement arbitrarily complex maximum-likelihood estimators. Chapter 4 is an overview of the ml command and the notation used throughout the rest of the book. Chapters 5–11 detail, step by step, how to use Stata to maximize user-written likelihood functions. Chapter 12 describes how to package all the user-written code in a do-file so that it can be conveniently reapplied to different datasets and model specifications. Chapter 13 details how to structure the code in an ado-file to create a new Stata estimation command. Chapter 14 shows how to add survey estimation features to existing ml-based estimation commands.

Chapters 15 and 16 are more advanced and show how to use Mata to implement maximum likelihood estimators. Chapter 15 shows how to write your likelihood evaluator in Mata while continuing to use the ml command to specify your model, maximize the likelihood function, and report results. Chapter 16 shows how to implement an estimator using Mata's moptimize() function and bypass ml altogether.

Chapter 17, the final chapter, provides examples. For a set of estimation problems, we derive the log-likelihood function, show the derivatives that make up the gradient and Hessian, write one or more likelihood-evaluation programs, and so provide a fully functional estimation command. We use the estimation command to fit the model to a dataset. An estimation command is developed for each of the following:

- Logit and probit models
- Linear regression
- Weibull regression
- Cox proportional hazards model
- Random-effects linear regression for panel data
- Seemingly unrelated regression
- Bivariate Poisson regression

Appendices contain full syntax diagrams for all the ml subroutines, useful checklists for implementing each maximization method, and program listings of each estimation command covered in chapter 17.

We acknowledge William Sribney as one of the original developers of ml and the principal author of the first edition of this book.

College Station, TX Jeffrey Pitblado October 2023 Brian Poi

William Gould

## Versions of Stata

This book was written for Stata 18. Regardless of what version of Stata you are using, verify that your copy of Stata is up to date and obtain any free updates; to do this, enter Stata, type

. update query

and follow the instructions.

Having done that, if you are still using a version older than 18—such as Stata 16 you will likely run into compatibility issues with some of the code and examples in this book. In that case, you should purchase an upgrade to Stata before continuing. We will assume that you are running Stata 18 or perhaps an even newer version.

All the programs in this book follow the outline

program myprog version 18 ... end

Because Stata 18 is the current release of Stata at the time this book was written, we write version 18 at the top of our programs. You could omit the line, but we recommend that you include it because Stata is continually being developed and sometimes details of syntax change. Placing version 18 at the top of your program tells Stata that, if anything has changed, you want the version 18 interpretation.

Coding version 18 at the top of your programs ensures they will continue to work in the future.

What about programs you write in the future? Perhaps the here and now for you is Stata 19 or Stata 20. Using this book, should you put version 18 at the top of your programs, or should you put version 19 or version 20? Probably, you should substitute the more modern version number. The only reason you would not want to make the substitution is that the syntax of ml itself has changed and you want to use the version of syntax described in this book.

Anyway, if you are using a version more recent than 18, type help whatsnew to see a complete listing of what has changed. That will help you decide what to code at the top of your programs: unless the listing clearly states that ml's syntax has changed, substitute the more recent version number.

(Pages omitted)

# 3 Introduction to ml

ml is the Stata command to implement maximum likelihood (ml) estimators that cannot be handled by mlexp and to write your own commands that perform ML estimation. Obtaining ml estimates requires the following steps:

- 1. Derive the log-likelihood function from your probability model.
- 2. Write a program that calculates the log-likelihood values and, optionally, its derivatives. This program is known as a likelihood evaluator.
- 3. Identify a particular model to fit using your data variables and the ml model statement.
- 4. Fit the model using ml maximize.

This chapter illustrates steps 2, 3, and 4 using the probit model for dichotomous  $(0/1)$  variables and the linear regression model assuming normally distributed errors.

In this chapter, we fit our models explicitly, handling each coefficient and variable individually. New users of ml will appreciate this approach because it closely reflects how you would write down the model you wish to fit on paper; and it allows us to focus on some of the basic features of ml without becoming overly encumbered with programming details. We will also illustrate this strategy's shortcomings so that once you become familiar with the basics of ml by reading this chapter, you will want to think of your model in a slightly more abstract form, providing much more flexibility.

In the next chapter, we discuss  $m\text{1's probability model parameter notation},$  which is particularly useful when, as is inevitably the case, you decide to change some of the variables appearing in your model. If you are already familiar with ml's θ-parameter notation, you can skip this chapter with virtually no loss of continuity with the rest of the book.

Chapter 17 contains the derivations of log-likelihood functions (step 1) for models discussed in this book.

### 3.1 The probit model

In section 2.6, we fit a probit model to predict whether a car is foreign or domestic based on its weight and price using auto.dta. Here we illustrate how to fit that model using ml. Recall that our statistical model is

$$
\begin{array}{lcl} \pi_j & = & \Pr(\texttt{foreign}_j \mid \texttt{weight}_j, \texttt{price}_j) \\ & = & \Phi(\beta_1 \texttt{weight}_j + \beta_2 \texttt{price}_j + \beta_0) \end{array}
$$

where we use the subscript j to denote observations and  $\Phi(\cdot)$  denotes the standard normal distribution function. The log likelihood for the  $j$ th observation is

$$
\ln \ell_j = \begin{cases}\n\ln \Phi(\beta_1 \text{weight}_j + \beta_2 \text{price}_j + \beta_0) & \text{if foreign}_j = 1 \\
1 - \ln \Phi(\beta_1 \text{weight}_j + \beta_2 \text{price}_j + \beta_0) & \text{if foreign}_j = 0\n\end{cases}
$$
\n
$$
= \begin{cases}\n\ln \Phi(\beta_1 \text{weight}_j + \beta_2 \text{price}_j + \beta_0) & \text{if foreign}_j = 1 \\
\ln \Phi(-\beta_1 \text{weight}_j - \beta_2 \text{price}_j - \beta_0) & \text{if foreign}_j = 0\n\end{cases}
$$
\n(3.1)

where we used the fact that  $1 - \Phi(w) = \Phi(-w)$ .

With our log-likelihood function in hand, we write a program to evaluate it:

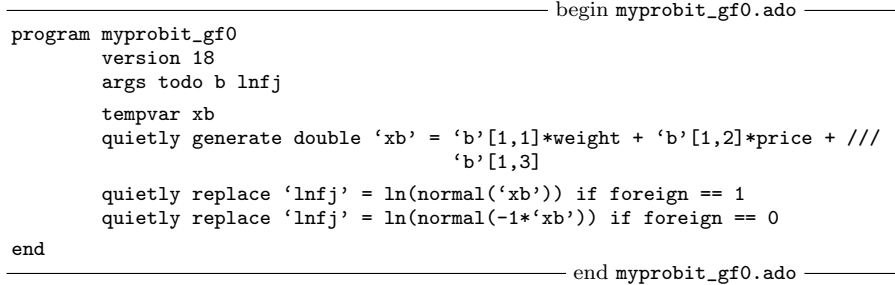

We named our program myprobit gf0.ado, but you could name it anything you want as long as it has the extension .ado. The name without the .ado extension is what we use to tell  $m1$  model about our likelihood function. We added gf0 to our name to emphasize that our evaluator is a general-form problem and that we are going to specify no (0) derivatives. We will return to this issue when we use the ml model statement.

Our program accepts three arguments. The first, todo, we can safely ignore for now. In later chapters, when we discuss other types of likelihood-evaluator programs, we will need that argument. The second, b, contains a row vector containing the parameters of our model  $(\beta_0, \beta_1, \text{ and } \beta_2)$ . The third argument, lnfj, is the name of a temporary variable that we are to fill in with the values of the log-likelihood function evaluated at the coefficient vector b. Our program then created a temporary variable to hold the values of  $\beta_1$ weight<sub>i</sub> +  $\beta_2$ price<sub>i</sub> +  $\beta_0$ . We created that variable to have storage type double; we will discuss this point in greater detail in the next chapter, but for now you should remember that when coding your likelihood evaluator, you must create temporary variables as doubles. The last two lines replace lnfj with the values of the  $\log$  likelihood for  $\mathtt{foreign}_j$  equal to 0 and 1, respectively. We could have used Stata's cond() function to combine those two statements into one, but using two statements is arguably clearer. Because b and lnfj are arguments passed to our program and xb is a temporary variable we created with the tempvar commands, their names are local macros that must be dereferenced using left- and right-hand single quote marks to use them; see [U] 18.7 Temporary objects.

The next step is to identify our model using  $m1$  model. To that end, we type

```
. sysuse auto
(1978 automobile data)
. ml model gf0 myprobit_gf0 (foreign = weight price)
```
We first loaded in our dataset, because  $m$  model will not work without the dataset in memory. Next we told ml that we have a method-gf0 likelihood evaluator named myprobit gf0, our dependent variable is foreign, and our independent variables are weight and price. In subsequent chapters, we examine all the likelihood-evaluator types; method-gf0 (general form) evaluator programs most closely follow the mathematical notation we used in  $(3.1)$  and are therefore perhaps easiest for new users of  $m1$ to grasp, but we will see that they have disadvantages as well. This general-form evaluator simply receives a vector of parameters and a variable into which the observations' log-likelihood values are to be stored.

The final step is to tell  $m1$  to maximize the likelihood function and report the coefficients:

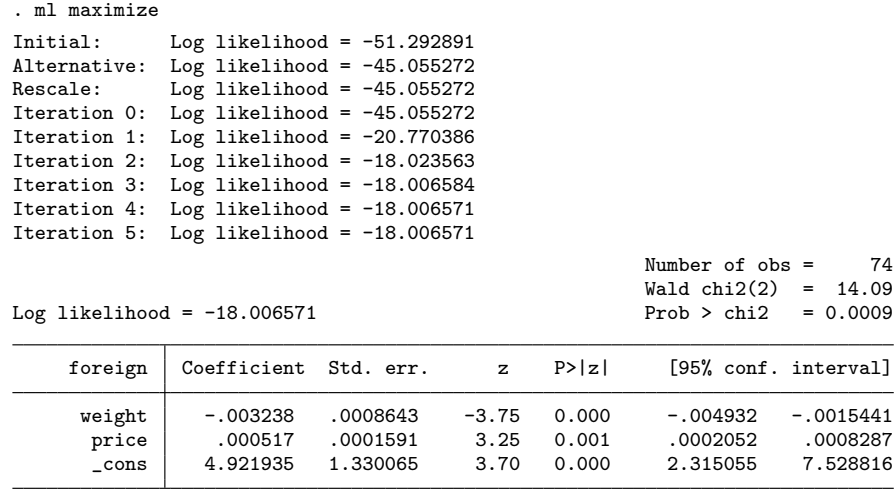

You can verify that we would obtain identical results using probit:

#### . probit foreign weight price

This example was straightforward because we had only one equation and no auxiliary parameters. Next we consider linear regression with normally distributed errors.

#### 3.2 Normal linear regression

Now suppose we want to fit a linear regression of turn on length and headroom:

turn<sub>j</sub> =  $\beta_1$ length<sub>j</sub> +  $\beta_2$ headroom<sub>j</sub> +  $\beta_3$  +  $\epsilon_j$ 

where  $\epsilon_j$  is an error term. If we assume that each  $\epsilon_j$  is independent and identically distributed as a normal random variable with mean zero and variance  $\sigma^2$ , we have what is often called normal linear regression; and we can fit the model by ml. As derived in section 17.3, when we assume homoskedasticity, we can write the log likelihood for the jth observation in terms of  $\phi(z)$ , the standard normal density function, as

$$
\ln \ell_j = \ln \phi \left( \frac{\texttt{turn}_j - \beta_1 \texttt{length}_j - \beta_2 \texttt{headroom}_j - \beta_3}{\sigma} \right) - \ln \sigma
$$

There are four parameters in our model:  $\beta_1$ ,  $\beta_2$ ,  $\beta_3$ , and  $\sigma$ , so we will specify our ml model statement so that our likelihood evaluator receives a vector of coefficients with four columns. As a matter of convention, we will use the four elements of that vector in the order we just listed so that, for example,  $\beta_2$  is the second element and  $\sigma$  is the fourth element. Our likelihood-evaluator program is

```
- begin mynormal1_gf0.ado -
program mynormal1_gf0
       version 18
       args todo b lnfj
       tempvar xb
       quietly generate double 'xb' = 'b'[1,1]*length + ///
                                      'b'[1,2]*headroom + 'b'[1,3]
       quietly replace 'lnfj' = ln(normalden((turn - 'xb')/'b'[1,4])) - ///
                                ln('b'[1,4])
end
                                             -end mynormal1_gf0.ado -
```
In our previous example, when we typed

. ml model gf0 myprobit\_gf0 (foreign = weight price)

ml knew to create a coefficient vector with three elements because we specified two right-hand-side variables, and by default ml includes a constant term unless we specify the noconstant option, which we discuss in the next chapter. How do we get ml to include a fourth parameter for  $\sigma$ ? Perhaps the most transparent solution is to type

. ml model gf0 mynormal1\_gf0 (turn = length headroom) /sigma

The notation /sigma tells ml to include a fourth element in our coefficient vector and to label it sigma in the output. In chapter 4, we will see other ways to specify parameters like  $\sigma$  and have them labeled slightly differently. Having identified our model, we can now maximize the log-likelihood function:

#### 3.2 Normal linear regression 47

. ml maximize

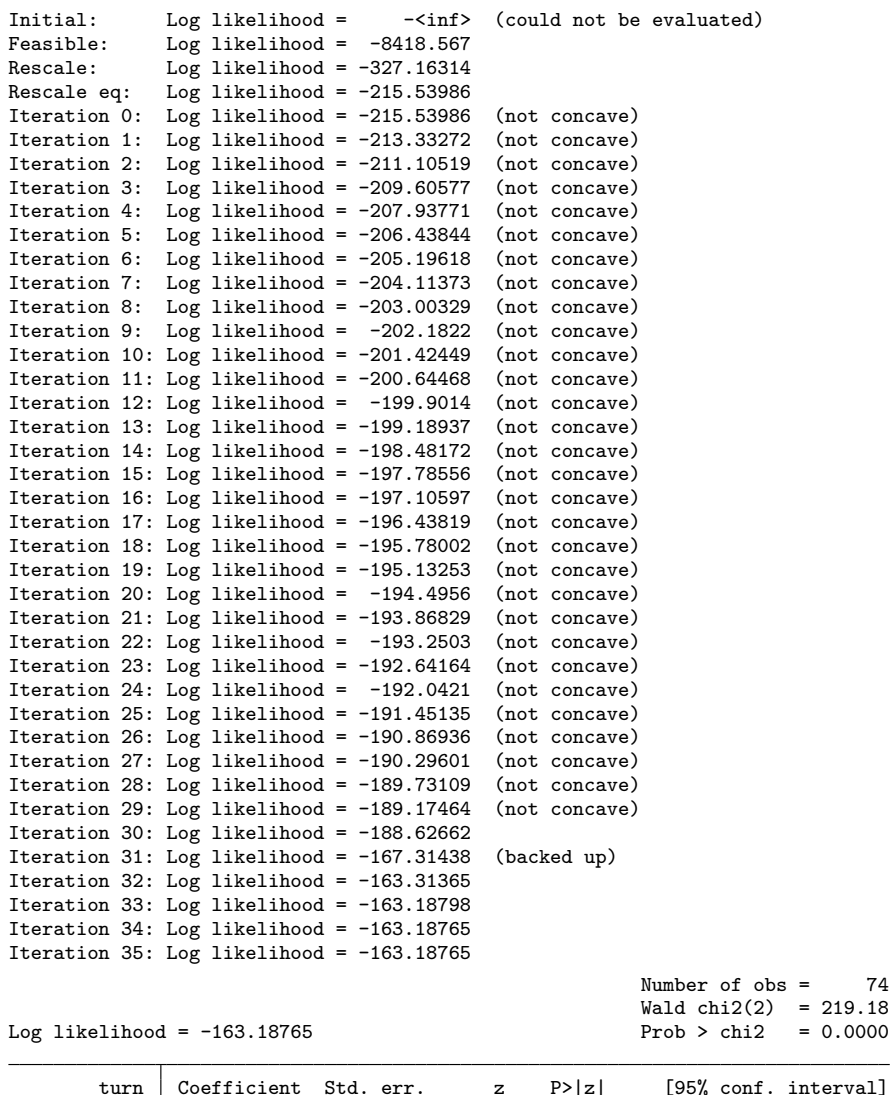

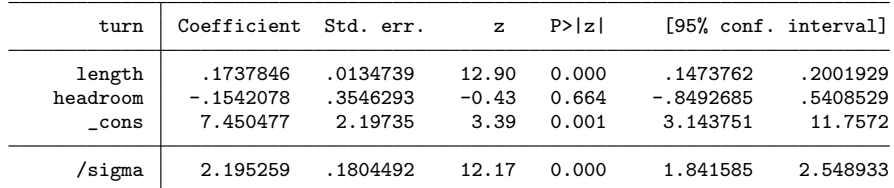

The point estimates match those we obtain from typing

. regress turn length headroom

The standard errors differ by a factor of  $\sqrt{71/74}$  because of the same degree-of-freedom adjustment we discussed in section 2.5.

## 3.3 Robust standard errors

Robust standard errors are commonly reported nowadays along with linear regression results because they allow for correct statistical inference even when the tenuous assumption of homoskedasticity is not met. Cluster–robust standard errors can be used when related observations' errors are correlated. Obtaining standard errors with most estimation commands is trivial: you just specify the option vce(robust) or vce(cluster id), where id is the name of a variable identifying groups. Using our previous regression example, you might type

```
. regress turn length headroom, vce(robust)
```
For the evaluator functions we have written so far, both of which have been method gf0, obtaining robust or cluster–robust standard errors is no more difficult than with other estimation commands. To refit our linear regression model, obtaining robust standard errors, we type

```
. ml model gf0 mynormal1_gf0 (turn = length headroom) /sigma, vce(robust)
. ml maximize, nolog<br>Initial: Log ps
             Log pseudolikelihood = -<inf> (could not be evaluated)
Feasible: Log pseudolikelihood = -8418.567<br>Rescale: Log pseudolikelihood = -327.16314
             Log pseudolikelihood = -327.16314Rescale eq: Log pseudolikelihood = -215.53986
                                                       Number of obs = 74
                                                       Wald chi2(2) = 298.85<br>Prob > chi2 = 0.0000Log pseudolikelihood = -163.18765Robust
        turn Coefficient std. err. z P>|z| [95% conf. interval]
      length .1737846 .0107714 16.13 0.000 .152673 .1948961
    headroom -.1542078 .2955882 -0.52 0.602 -.73355 .4251344
      _cons 7.450477 1.858003 4.01 0.000 3.808857 11.0921
      /sigma 2.195259 .2886184 7.61 0.000 1.629577 2.760941
```
ml model accepts vce(cluster  $id$ ) with method-gf0 evaluators just as readily as it accepts vce(robust).

Being able to obtain robust standard errors just by specifying an option to ml model should titillate you. When we discuss other types of evaluator programs, we will see that in fact there is a lot of work happening behind the scenes to produce robust standard errors. With method-gf0 evaluators (and other linear-form evaluators), ml does all the work for you.

#### 3.4 Weighted estimation

Stata provides four types of weights that the end-user can apply to estimation problems. Frequency weights, known as fweights in the Stata vernacular, represent duplicated observations; instead of having five observations that record identical information, fweights allow you to record that observation once in your dataset along with a frequency weight of 5, indicating that observation is to be repeated a total of five times. Analytic weights, called aweights, are inversely proportional to the variance of an observation and are used with group-mean data. Sampling weights, called pweights, denote the inverse of the probability that an observation is sampled and are used with survey data where some people are more likely to be sampled than others. Importance weights, called iweights, indicate the relative "importance" of the observation and are intended for use by programmers who want to produce a certain computation.

Obtaining weighted estimates with method-gf0 likelihood evaluators is the same as with most other estimation commands. Suppose that in auto.dta, rep78 is actually a frequency weight variable. To obtain frequency-weighted estimates of our probit model, we type

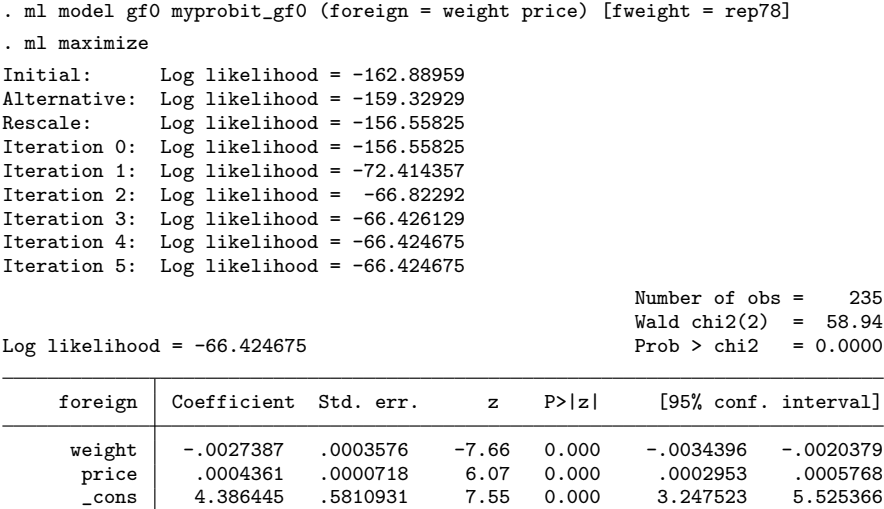

Just like with obtaining robust standard errors, we did not have to do anything to our likelihood-evaluator program. We just added a weight specification, and ml did all the heavy lifting to make that work. You should be impressed. Other evaluator types require you to account for weights yourself, which is not always a trivial task.

### 3.5 Other features of method-gf0 evaluators

In addition to easily obtaining robust standard errors and weighted estimates, methodgf0 likelihood evaluators provide several other features. By specifying the svy option to ml model, you can obtain results that take into account the complex survey design of your data. Before using the svy option, you must first svyset your data; see [U] 26.19 Survey data.

You can restrict the estimation sample by using if and in conditions in your  $m1$ model statement. Again, method-gf0 evaluators require you to do nothing special to make them work. See [U] 11 Language syntax to learn about if and in qualifiers.

### 3.6 Limitations

We have introduced  $m\text{1}$  using method-gf0 evaluators because they align most closely with the way you would write the likelihood function for a specific model. However, writing your likelihood evaluator in terms of a particular model with prespecified variables severely limits your flexibility.

For example, say that we had a binary variable good that we wanted to use instead of foreign as the dependent variable in our probit model. If we simply change our ml model statement to read

. ml model gf0 myprobit\_gf0 (good = weight price)

the output from ml maximize will label the dependent variable as good, but the output will otherwise be unchanged! When we wrote our likelihood-evaluator program, we hardcoded in the name of the dependent variable. As far as our likelihood-evaluator program is concerned, changing the dependent variable in our ml model statement did nothing.

When you specify the dependent variable in your  $m1$  model statement,  $m1$  stores the variable name in the global macro  $M_{y1}$ . Thus a better version of our myprobit gf0 program would be

```
- begin myprobit_gf0_good.ado -
program myprobit_gf0_good
        version 18
        args todo b lnfj
        tempvar xb
        quietly generate double 'xb' = 'b'[1,1]*weight + 'b'[1,2]*price + ///
                                       'b'[1,3]
        quietly replace 'lnfj' = ln(normal('xb')) if ML_y1 == 1quietly replace 'lnfj' = ln(normal(-1 * 'xb')) if ML_y1 == 0end
                                           - end myprobit_gf0_good.ado -
```
With this change, we can specify dependent variables at will.

Adapting our program to accept an arbitrary dependent variable was straightforward. Unfortunately, making it accept an arbitrary set of independent variables is much more difficult. We wrote our likelihood evaluator assuming that the coefficient vector 'b' had three elements, and we hardcoded the names of our independent variables

#### 3.6 Limitations 51

in the likelihood-evaluator program. If we were hell-bent on making our method-gf0 evaluator work with an arbitrary number of independent variables, we could examine the column names of 'b' and deduce the number of variables, their names, and even the number of equations. In the next chapter, we will learn a better way to approach problems using ml that affords us the ability to change regressors without having to modify our evaluator program in any way.